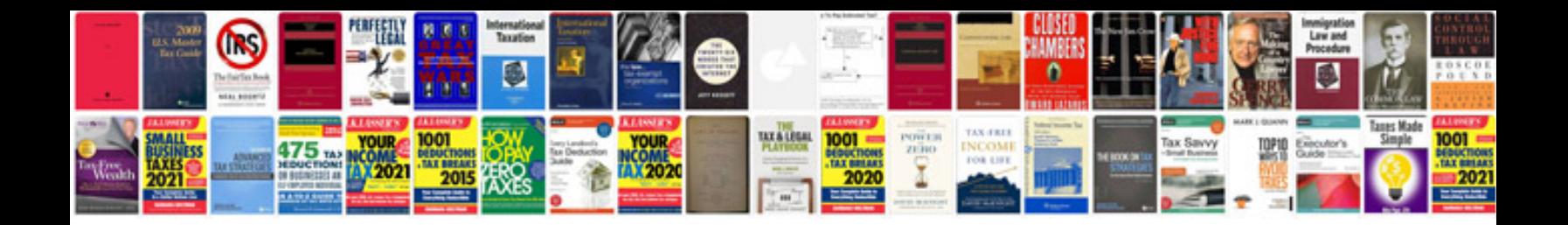

## **Definite integral questions and answers**

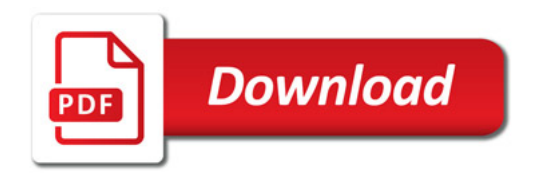

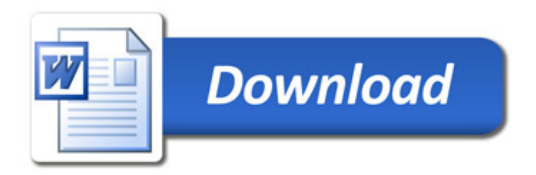